Муниципальное бюджетное общеобразовательное учреждение многопрофильный лицей города Кирово-Чепецка Кировской области

«УТВЕРЖДАЮ»

Директор МБОУ многопрофильный лицей

\_\_\_\_\_\_\_\_\_\_\_\_\_ Н. Ю. Беляева

« $01 \rightarrow 09$  2022 г

Беляева Надежда Юрьевна

Подписано цифровой подписью: Беляева Надежда Юрьевна Дата: 2023.04.03 19:30:17 +03'00'

# **Дополнительная общеразвивающая программа**

# **технической направленности**

**«Мир информатики»**

Срок реализации программы: 1год

Возраст учащихся, на который рассчитана данная программа – 7-11 лет

Автор-составитель:

Васильева Екатерина Васильевна,

учитель начальных классов

г. Кирово-Чепецк 2022 г.

#### **Пояснительная записка**

Дополнительная общеразвивающая программа «Мир информатики» разработана в соответствии с нормативно-правовыми документами:

- Указом Президента Российской Федерации от 24 декабря 2014 года № 808 «Об утверждении Основ государственной культурной политики»;
- Федеральным законом от 29 декабря 2012 года № 273-ФЗ «Об образовании в Российской Федерации» (ст. 75, п. 4. 273-ФЗ);
- Приказом Министерства образования и науки Российской Федерации от 29 августа 2013 года № 1008 «Об утверждении Порядка организации и осуществления образовательной деятельности по дополнительным общеобразовательным программам»;
- Письмом Министерства образования и науки Российской Федерации от 11 декабря 2006 г. N 06-1844 «О примерных требованиях к программам дополнительного образования детей» (в период разработки новых федеральных требований);
- СанПиН 2.2.2/2.4.1340-03 «Гигиенические требования к персональным электронно-вычислительным машинам и организация работы».

#### **Актуальность программы**

Компьютер достаточно прочно вошёл в повседневную жизнь человека. Данная программа заинтересует обучающихся, так как даёт возможность научиться работать в основных прикладных программах, таких как Paint, MicrosoftWord 2010, MicrosoftPowerPoint 2010. Знания, полученные при изучении данной программы помогут обучающимся решать некоторые из учебных задач, например, написать доклад, выполнить презентацию, подготовить иллюстративный материал, найти необходимую информацию в сети Интернет.

#### **Практическая значимость**

Содержание занятий направлено на приобретение определённых навыков и умений при работе на компьютере, которые пригодятся в учебной и внеклассной деятельности учащихся, для их развития, так же решает проблемы занятости детей в свободное от учебного процесса время и адаптации в социуме.

Программа модифицирована на основе авторской программы А.Н. Могилёв, В.Н. Могилёва, М.С. Цветкова, «Компьютерный мир» Т.Н. Гурьяновой, "Занимательная информатика" М.С. Короткова.

**Вид программы:** общеобразовательная общеразвивающая **(**тип – компилятивная)

**Направленность** дополнительной общеразвивающей программы «Мир информатики» - техническая.

**Педагогическая целесообразность:** учащиеся младших классов испытывают к компьютеру большой интерес и психологически готовы к активной встрече с ним.

#### **Цель программы**

Формирование элементов информационной культуры учащихся начальной школы, их мотивационной, интеллектуальной и операциональной готовности к использованию ИКТ в учебной деятельности, активности в информационной образовательной среде школы и открытой образовательной среде региона, подготовке к дальнейшему обучению информатике в основной школе.

#### **Задачи программы**

#### **1. Обучающие**

- познакомить с операционной системой Windows 10, некоторыми прикладными программами;
- изучить основным понятиям информатики;
- научить работать в сети Интернет, редакторах Paint, Word2010, Power-Point2010.

#### **2. Развивающие**

- развивать способность к взаимопониманию, интерес и внимание к творческим усилиям товарищей;
- развивать художественно-образное мышление;
- развивать сенсорную культуру и способность к зрительному анализу;
- развивать любознательность у учащихся, как основу развития познавательных способностей;
- формировать творческое воображение, как направление интеллектуального и личностного развития детей;
- развивать коммуникативность, как одно из необходимых условий учебной деятельности.

#### **3. Воспитательные**

- вырабатывать терпение, самостоятельность;
- воспитывать коллективизм и толерантность;
- воспитывать творческое отношение к учению, труду, жизни;
- формировать представления об эстетических идеалах и ценностях.

#### **Отличительные особенности программы**

Программа помогает овладеть младшим школьникам навыками работы на компьютере, работать с разного вида информацией в программах Paint, Paint 3D, Microsoft Office Word, Microsoft Office Power Point, а также во всемирной сети Интернет.

Продолжительность обучения по программе 1 год (34 занятия).

#### **Формы и методы работы:**

- Игровая деятельность (высшие виды игры игра с правилами: принятие и выполнение готовых правил, составление и следование коллективновыработанным правилам; ролевая игра).
- Совместно-распределенная учебная деятельность (включенность в учебные коммуникации, парную и групповую работу).
- Круглые столы, диспуты, поисковые и научные исследования, проекты.
- Творческая деятельность (конструирование, составление мини-проектов).

**Оригинальность программы:** знакомство с функциями текстовых и графических редакторов.

**Новизна программы** состоит в том, что в ней уделяется большое внимание практической деятельности учащихся: освоение базовых понятий и представлений в области информатики, а также наиболее необходимых навыков и умений при изучении различных предметов с использованием компьютерной техники и для дальнейшего изучения информатики. Программа основана на принципах развивающего обучения, способствует повышению качество обучения, формированию алгоритмического стиля мышления и усилению мотивации к обучению.

#### **Инновационный подход (технологии):**

- компьютерные обучающие программы
- текстовые, графические редакторы

#### **Адресность программы**

Программа рассчитана на обучение учащихся младших классов, испытывающих интерес к компьютеру и обладающих психологической готовностью к активной «встрече» с ним. В объединение принимаются все желающие, не имеющие медицинских противопоказаний.

От педагога требуется хорошее знание возрастных особенностей младших школьников, без учета которых нельзя рассчитывать на успех в работе.

Быстрая утомляемость младших школьников – характерная особенность данного возраста. Этим обуславливается необходимость использования на занятиях конкурсов, загадок, игровых моментов, физминуток. Это снимает эмоционально и физическое напряжение, повышает интерес к изучаемому материалу. Для того, чтобы занятия были интересны и не утомляли детей, предусмотрены разные виды деятельности: творческая, исследовательская, игровая, проектная.

#### **Форма обучения** – очная.

#### **Особенности организации образовательного процесса:**

- Занятия по программе проводятся в группах постоянного состава.
- Наполняемость групп 1 года обучения 15 человек.

#### **Режим занятий, периодичность и продолжительность занятий:**

1-й год обучения – 1ч. в неделю (1 раз в неделю по 1занятию).

Длительность 1 занятия – 40 минут

# **Критерии оценки уровня теоретической подготовки**

- **-**Высокий уровень обучающийся освоил практически весь объём знаний 100-80%, предусмотренных программой за конкретный период; специальные термины употребляет осознанно и в полном соответствии с их содержанием.
- Средний уровень объём усвоенных знаний учащегося составляет 70- 50%; сочетает специальную терминологию с бытовой;
- Низкий уровень учащийся овладел менее чем 50% объёма знаний, предусмотренных программой; ребёнок, как правило, избегает употреблять специальные термины.
- Программу не освоил учащийся овладел менее чем 20% объёма знаний, предусмотренных программой.

# **Критерии оценки уровня практической подготовки**

- Высокий уровень –учащийся овладел на 100-80% умениями и навыками, предусмотренными программой за конкретный период; работает с оборудованием самостоятельно, не испытывает особых трудностей; выполняет практические задания с элементами творчества.
- Средний уровень у учащегося объём усвоенных умений и навыков составляет 70-50%; работает с оборудованием с помощью педагога; в основном, выполняет задания на основе образца.
- Низкий уровень ребёнок овладел менее чем 50% предусмотренных умений и навыков, испытывает серьёзные затруднения при работе с оборудованием; в состоянии выполнять лишь простейшие практические задания педагога;
- Программу не освоил учащийся овладел менее чем 20% предусмотренных программой умений и навыков.

#### **Формы подведения итогов**

- выставки

- конкурсы
- соревнования
- тестирование

# **Учебный план**

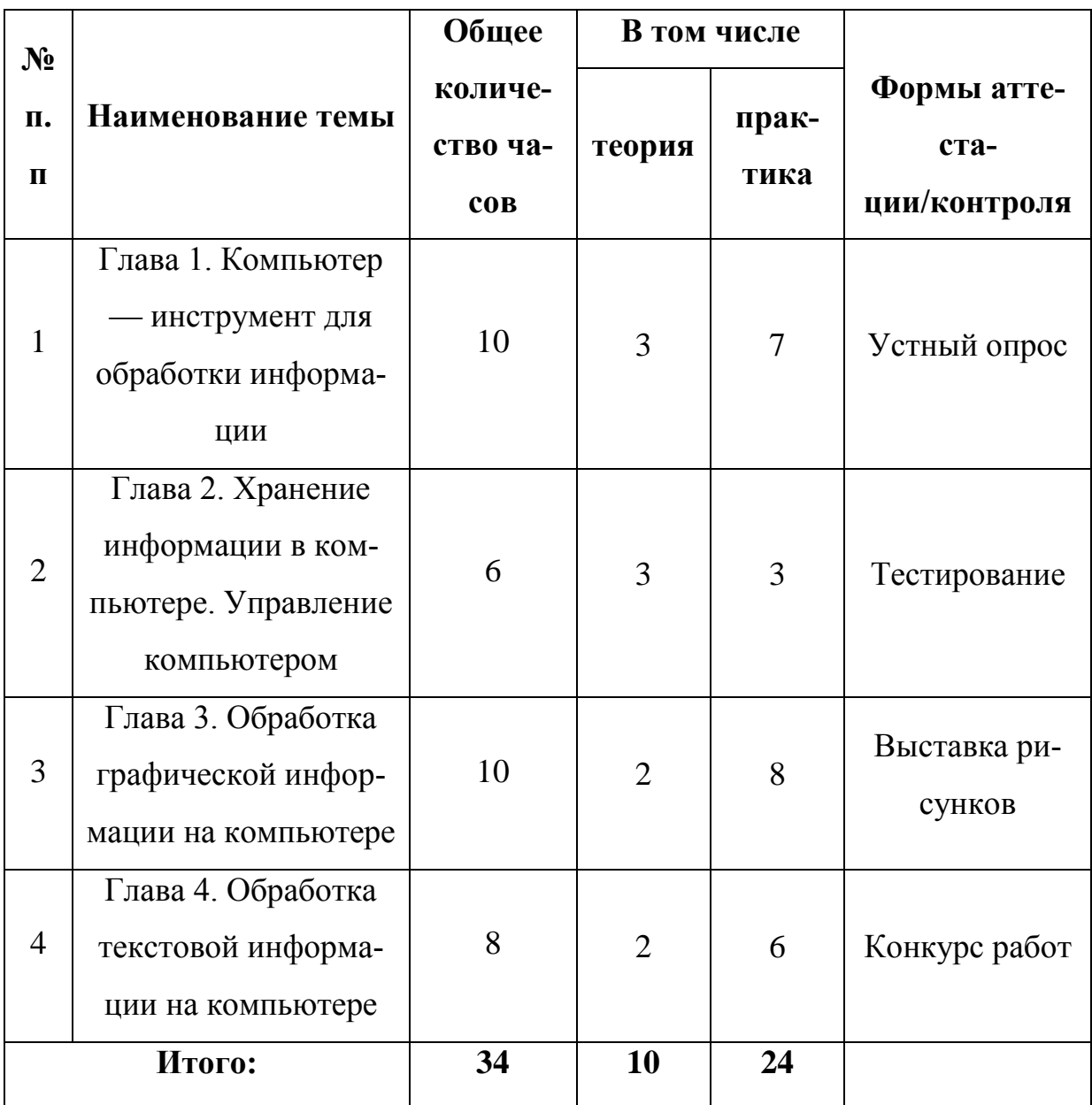

# **Содержание курса**

# **Глава 1. Компьютер — инструмент для обработки информации – 10**

**часов**

Информация

Виды информации

Познакомься: компьютер

Правила работы за компьютером

Устройство ввода информации: компьютерная мышь

Устройство ввода информации: клавиатура. Постановка рук.

Системный блок компьютера

Устройство вывода информации: принтер

Дополнительные устройства

компьютера.

Компьютеры вокруг нас.

# **Глава 2. Хранение информации в компьютере. Управление компьютером – 6 часов**

Устройства долговременного хранения информации

Файлы и папки — способ хранения информации в компьютере

Файлы и папки — способ хранения информации в компьютере

Запуск программ. Окно программы.

Файлы данных

Меню Пуск.

# **Глава 3. Обработка графической информации на компьютере - 10 часов**

Графическая информация и графический редактор

Меню графического редактора

Меню Палитра

Сохранение, загрузка и печать изображения

Инструменты графического редактора

Приемы рисования в графическом редакторе

Конструирование изображения: работа с фрагментами

Конструирование изображения: работа с фрагментами

Конструирование изображения: вставка фрагментов из файла.

Конструирование изображения: вставка фрагментов из файла.

# **Глава 4. Обработка текстовой информации на компьютере – 8 часов**

Текстовая информация и текстовый редактор

Приемы ввода и редактирования текста

Приемы ввода и редактирования текста

Работа с фрагментами текста.

Сохранение и печать текста

Форматирование текста

Вставка рисунка в текст

Итоговый урок — состязание

Компьютерные игры

# **Календарно-тематическое планирование**

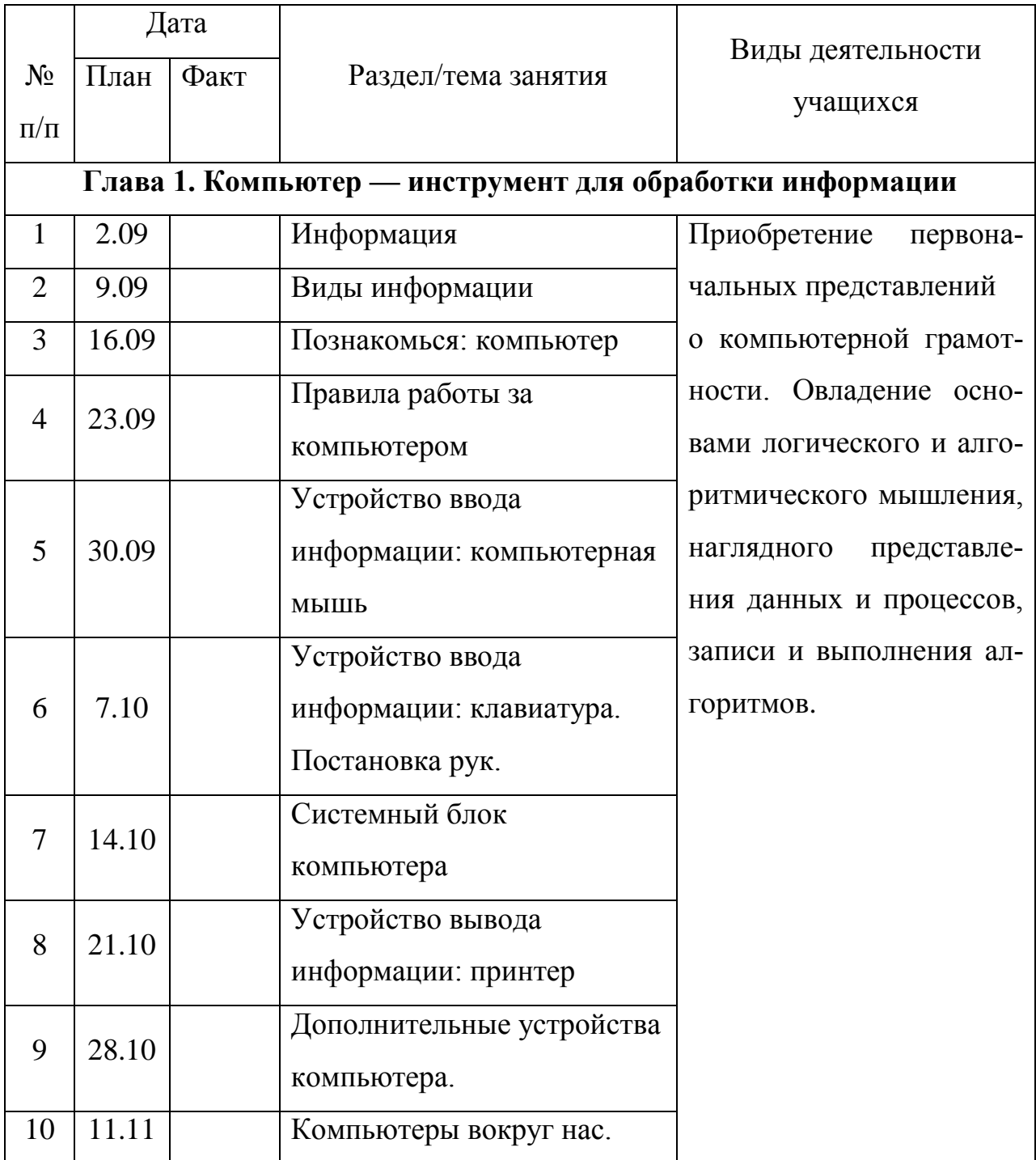

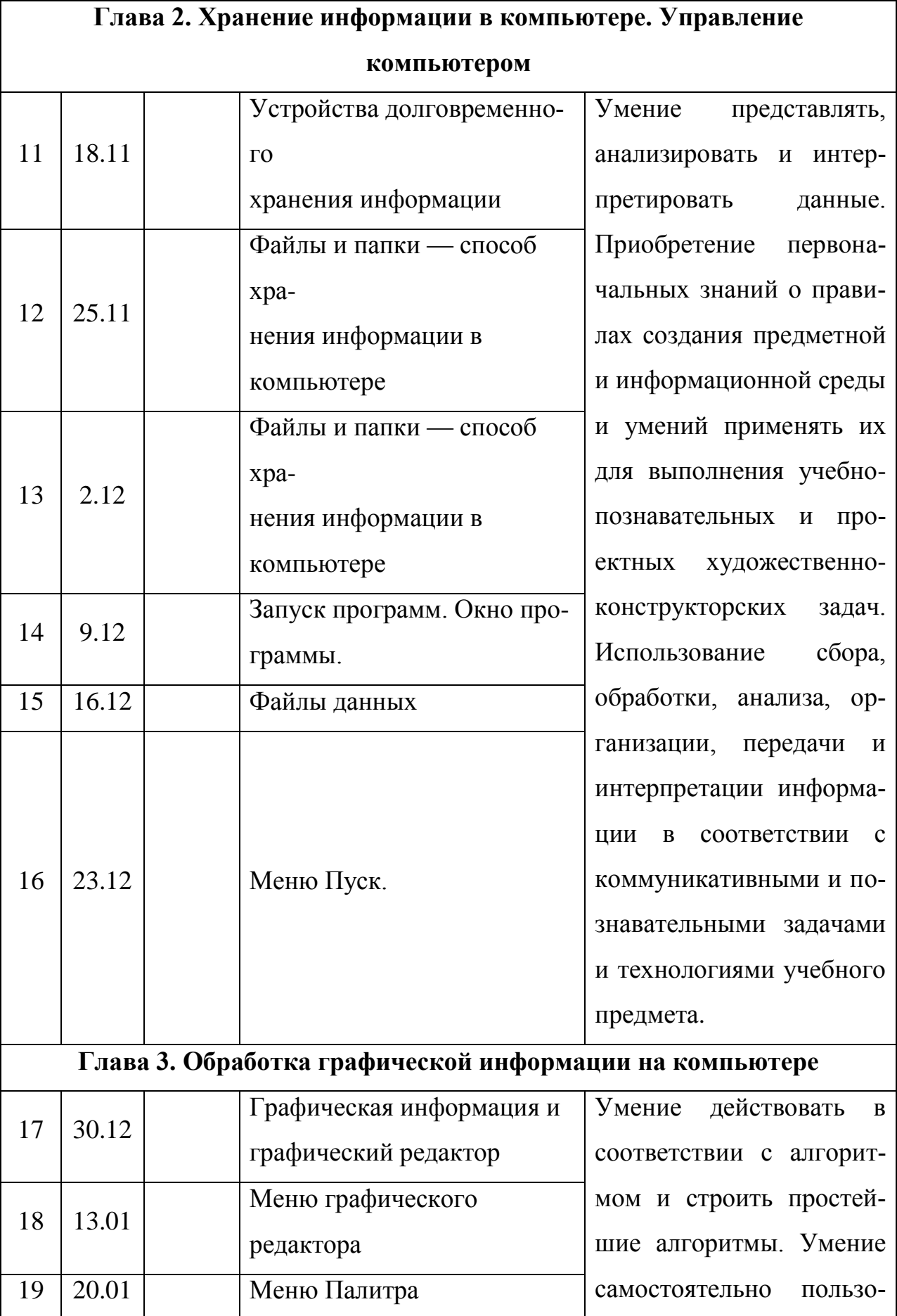

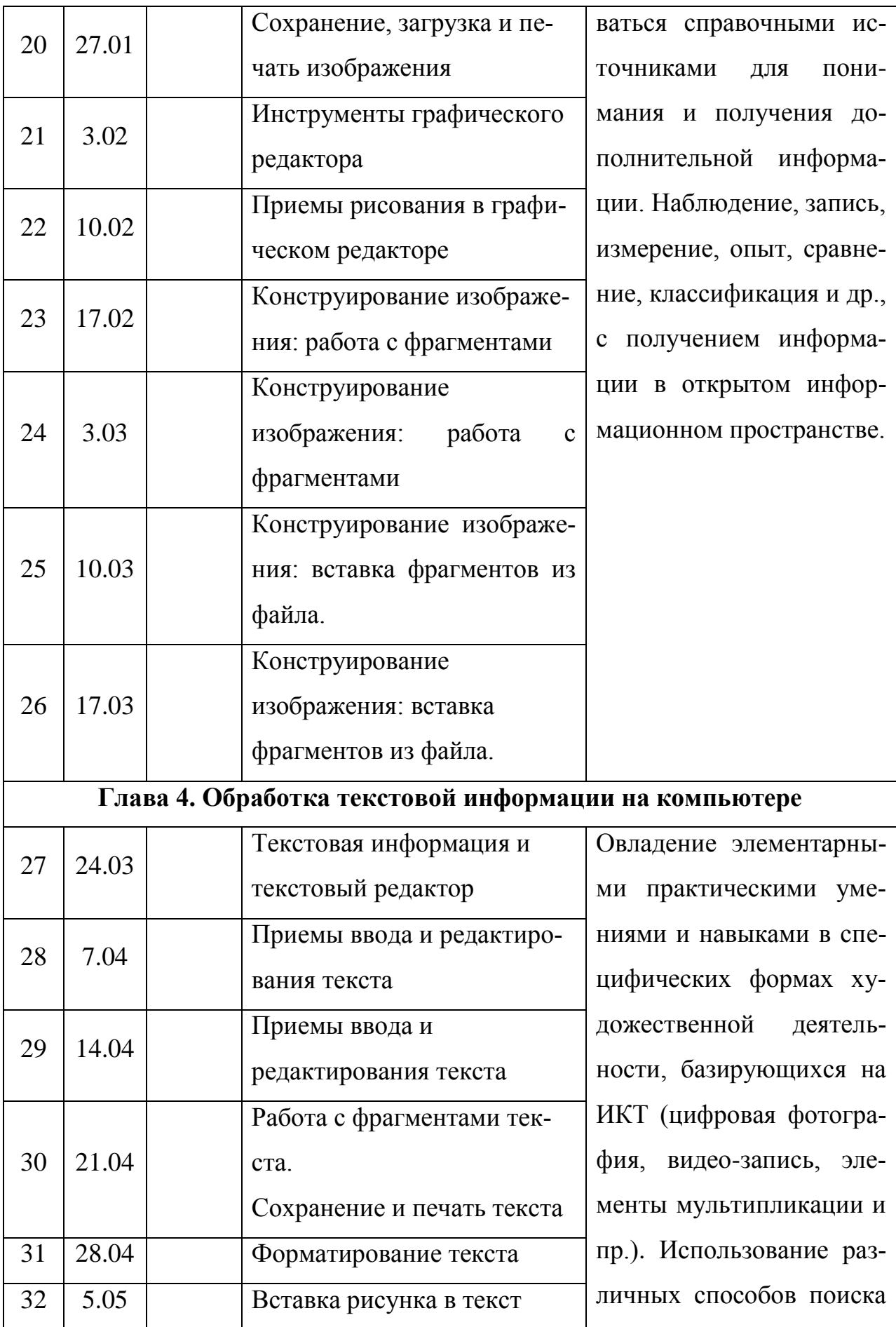

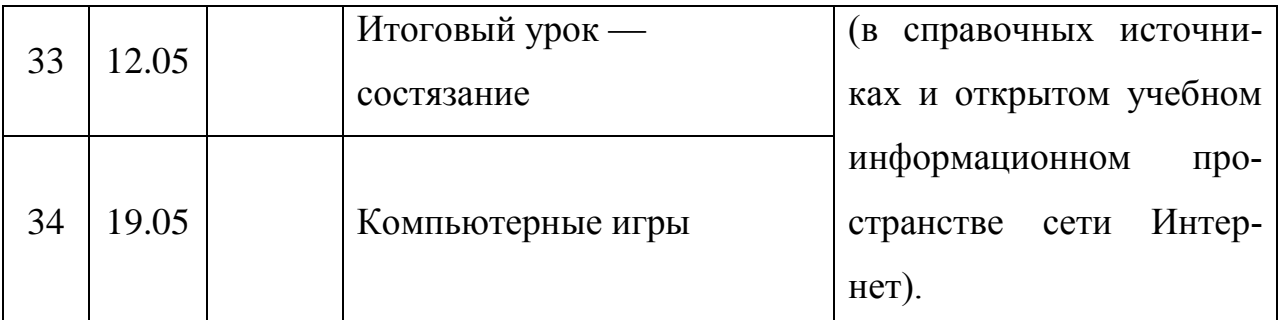

# **Планируемые результаты освоения программы**

### Ожидаемые **предметные** результаты:

### *должны знать:*

- правила техники безопасности;
- основные понятия информатики
- основные устройства ПК;
- правила работы на ПК;
- назначение и возможности графического редактора Paint;
- назначение и возможности текстового редактора Word;
- назначение и возможности программы PowerPoint;
- назначение и возможности сети Internet.
- должны уметь:
- соблюдать требования безопасности при работе на ПК;
- включать и выключать ПК;
- работать с устройствами ввода/вывода (клавиатура, мышь, дисководы);
- работать в графическом редакторе Paint;
- работать в текстовом редакторе Word;
- работать в программе PowerPoint;
- работать в сети Internet;
- составлять творческие мини-проекты.

# **Метапредметные**

Ожидаемые **метапредметные** результаты:

# **Познавательные**

*должны знать:*

- способы обработки информации в графическом редакторе Paint;
- способы форматирования и редактирования текстовой информации;
- способы работы со слайдами в программе PowerPoint;

## *должны уметь:*

- обрабатывать графическую информацию;
- набирать, форматировать и редактировать текстовую информацию;
- создавать презентации;
- работать в сети Internet;
- передавать информацию различными способами;
- анализировать информацию;
- самостоятельно выделять и формулировать познавательную цель.

#### **Регулятивные**

#### *должны знать:*

 способы решения проблем творческого характера в жизненных ситуациях.

# *должны уметь:*

- формулировать и удерживать учебную задачу;
- выполнять учебные действия в устной форме;
- использовать речь для регуляции своего действия;

 сличать способ действия и его результат с заданным эталоном с целью обнаружения отклонений и отличий от эталона;

 адекватно воспринимать предложения педагога по исправлению допущенных ошибок.

# **Коммуникативные**

# *должны знать:*

 о существовании различных точек зрения и права каждого человека иметь собственную.

#### *должны уметь:*

аргументировать свою точку зрения;

- работать в группе, учитывая мнение партнеров;
- слушать собеседника и вести диалог;
- адекватно оценивать собственное поведение и поведение окружающих.

#### **Личностные**

Ожидаемые **личностные** результаты:

### *должны знать:*

- о ценности семьи и общества;
- о существовании профессий, связанных с использованием ИКТ.

### *должны уметь:*

- сотрудничать в различных ситуациях;

- ответственно относиться к соблюдению этических и правовых норм информационной деятельности;

- давать объективную оценку творческому продукту;

- принимать участие в выставках, конкурсах, проводимых на уровне ОУ, города, района, области.

# **Система оценки результатов освоения программы**

- Система оценки результатов освоения программы состоит из текущего контроля успеваемости и промежуточной и итоговой аттестации учащихся.
- Текущий контроль учащихся проводится с целью установления фактического уровня теоретических знаний и практических умений и навыков по темам (разделам) дополнительной общеразвивающей программы.
- Текущий контроль успеваемости учащихся осуществляется педагогом по каждой изученной теме.
- Достигнутые учащимися умения и навыки заносятся в диагностическую карту.
- Текущий контроль может проводиться в следующих формах: вопросники, тестирование; практическая работа.
- Промежуточная аттестация обучающихся проводится с целью повышения ответственности педагогов и учащихся за результаты образовательного

процесса, за объективную оценку усвоения учащимися дополнительной общеразвивающей программы каждого года обучения; за степень усвоения учащимися дополнительной общеразвивающей программы в рамках учебного года.

- Промежуточная аттестация учащихся осуществляется администрацией Учреждения.
- Промежуточная аттестация учащихся включает в себя проверку теоретических знаний и практических умений и навыков.
- Промежуточная аттестация учащихся может проводиться в следующих формах: самостоятельные работы репродуктивного характера; вопросники, тестирование.
- Итоговая аттестация учащихся проводится с целью выявления уровня развития способностей и личностных качеств ребенка и их соответствия прогнозируемым результатам освоения дополнительной общеразвивающей программы.
- Итоговая аттестация проводится по окончанию обучения по дополнительной общеразвивающей программе «Мой друг-компьютер».
- Итоговая аттестация учащихся включает в себя проверку теоретических знаний и практических умений и навыков.
- Итоговая аттестация учащихся осуществляется комиссией по аттестации обучающихся, в состав которой входят представители администрации Учреждения, методисты, педагоги дополнительного образования, имеющие высшую квалификационную категорию.
- Итоговая аттестация учащихся может проводиться в следующих формах: самостоятельные работы репродуктивного характера; вопросники, тестирование.
- Учащимся, полностью освоившим, дополнительную общеразвивающую программу, и успешно прошедшим итоговую аттестацию выдается свидетельство о дополнительном образовании.

 Учащимся, не прошедшим итоговую аттестацию или получившим неудовлетворительные результаты выдаётся справка об обучении или о периоде обучения.

# **Учебно-методическое и материально-техническое обеспечение**

# **Материально-техническое обеспечение:**

Интерактивная панель – 1

Персональный компьютер (ноутбук)– рабочее место обучающегося-15

# **Программное обеспечение:**

- Операционная система Windows 2010
- Графический редактор Paint
- Текстовый редактор Word 2010
- Компьютерная программа МИР ИНФОРМАТИКИ
- Редактор PowerPoint 2010

# **Литература**

1. Могилёв А.Н.., Могилёва В.Н., Цветкова М.С. Информатика. Учебник. – М.: БИНОМ. Лаборатория знаний

2. **Методическое пособие для учителя**. «Информатика. УМК для начальной школы» 3 – 4 классы, Е. Г. Курис, М.С. Цветкова, М.: БИНОМ. Лаборатория знаний, 2013.

# **Электронные образовательные ресурсы**

Портал Единой коллекции цифровых образовательных ресурсов (открытый ресурс для школ России): **www.schoolcollection.edu.ru**: разделы «Информатика и ИКТ», «Окружающий мир», 3–4 классы, ресурсы:

––«Система виртуальных лабораторий по информатике»;

––«Открываем законы родного языка, математики и природы. 1–4 классы»;

––Окружающий мир. Линия связей в живой природе («Электронный дневник наблюдений»).

# **Сведения о разработчике**

- 1. *Ф.И.О*. Васильева Екатерина Васильевна
- 2. *Место работы, должность:* МБОУ многопрофильный лицей г. Кирово-Чепецка, учитель начальных классов.

*3. Квалификационная категория: -*

*4. Образование:* КОГПОАУ «Орловский колледж педагогики и профессиональных технологий» г. Орлов Кировской области, учитель начальных классов, 2019.

- *5. Педагогический стаж:* 3 года
- *6. Контактный телефон:* +79229004262
- *7. Электронный адрес:* [katya.kvit.1999@mail.ru](mailto:katya.kvit.1999@mail.ru)

# **Приложения**

# *Конспект урока информатики 3 класс к учебнику Могилёва Виды информации по способу восприятия.*

1. Повторение

- Что мы понимаете под понятием « информация»?

- С помощью чего человек получает информацию?

2.( На доске) Что заметили?

Орган слуха – кожа

Орган нюха – нос

Орган зрения - уши

Орган осязания – глаза

Орган вкуса - язык

- Исправьте ошибки.

3. Дополни.

Глаза –

 $Y$ ши –

 $Hoc -$ 

Кожа –

Язык –

4. Дополни примерами из данного списка к каждому виду информации.

Тепло, вкусно, больно, громко, жарко, кисло, сладко, тихо, ярко, холодно.

5. Отгадай предмет с закрытыми глазами.

- С помощью какого органа чувств вы смогли узнать предмет?

Какой это вид информации?

6. Физминутка.

7.Загадки

1) Живёт мой братец за горой

Не может встретиться со мной.

Глаза – это орган зрения. Человек с помощью зрения получает больше всего сведений об окружающем мире. Зрительную информацию о предмете можно получить даже не прикасаясь к нему. А для чего нам необходимо зрение?

- Зрение помогает получить информацию о цвете предметов, их размерах, формах, помогает узнавать, далеко они или близко, движутся или неподвижны. Очень часто глаза предупреждают об опасности.

2) Вот гора, а у горы

Две глубокие норы.

В этих норах воздух бродит

То заходит, то выходит.

3) Они есть у осла,

Они есть у коровы,

Ловят всё подряд,

Как локаторы стоят.

4) Если б не было его,

Не сказал бы ничего.

5) Пять братьев –

Годами равные,

Ростом разные.

- А зачем человеку несколько органов чувств?

1) Мама приготовила ужин для Пети и Насти. Пете она сварила кушу, Насте – пельмени и поставила тарелки на стол. Внезапно в доме погас свет. Но дети не растерялись и нашли каждый свою тарелку.

- Какой вид информации помог детям не ошибиться в выборе своей пищи?

2) Однажды зимой Ваня пошёл гулять .Дети лепили снежную бабу во дворе и Ваня с ними. А Ванина бабушка готовила на кухне обед и из окна любовалась снежной бабой. Она хотела похвалить детей, но знала , что дети не услышат её через стекло. Бабушка попыталась выразить свои чувства знаками, но дети её не поняли.

- Почему? А как бы вы показали , что вам понравилась их работа?

7. Работа по учебнику. Чтение текста.

8. Итог

- Какие виды информации помогают человеку распознавать окружающий мир?

9. Домашнее задание. Прочитать статью из учебника.

# **Фрагменты заданий в ЭП**

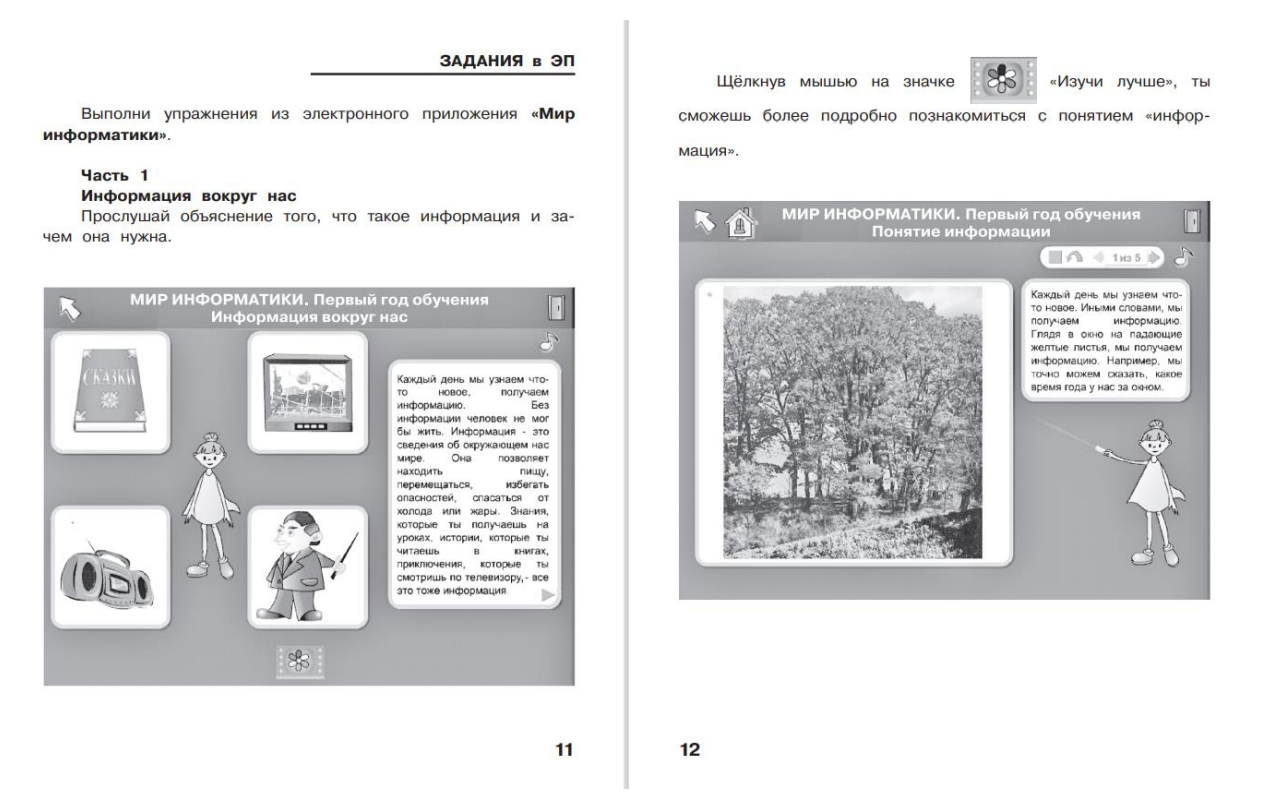

# **Проверка знаний по теме «Интерфейс графического редактора Paint»**

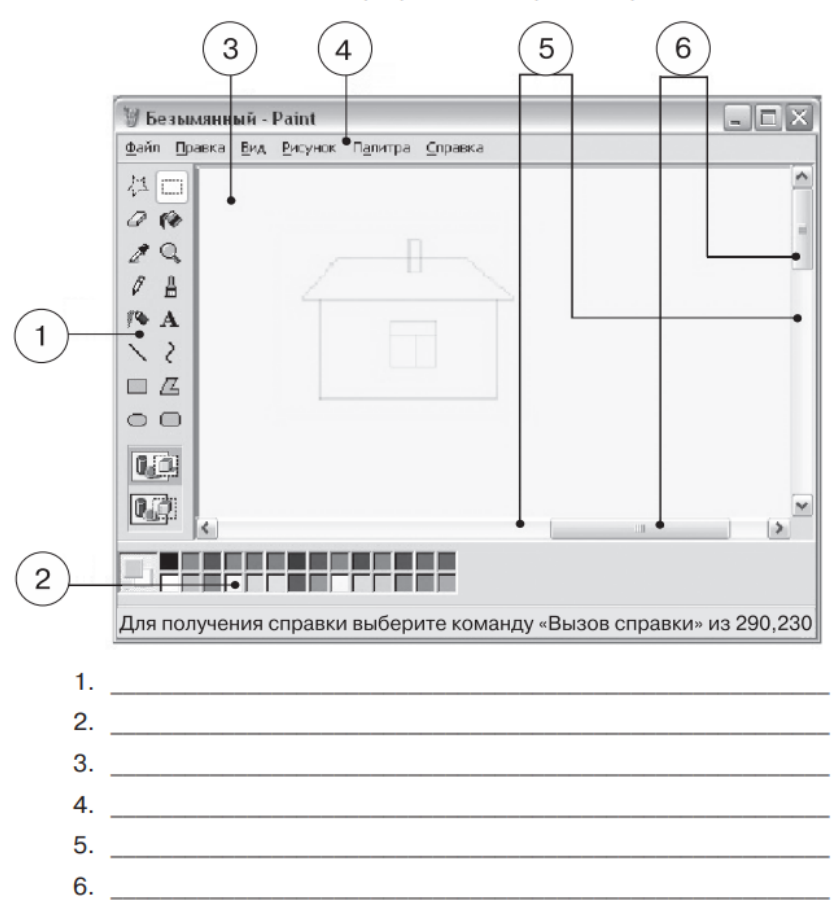

Подпиши части окна графического редактора Paint:

#### **Фрагмент карты занятия 1**

#### Карта занятия 1 ТОЧКА, ЦВЕТ

#### $Y$ pok 1

P Есть очень простой способ рисования. Это точка. Чтобы её получить, достаточно прикоснуться к листу бумаги краской или грифелем. Капля сока на скатерти, чаинка на блюдде — это тоже точка. Орёл, парящий высоко в небе, — точка, и веснушка на носу — тоже точка. Орёл, парящий высоко в небе, — точка, и веснушка на носу — тоже точка.

тем, кто рисует очень хорошо. My

#### Задание «Буратино»

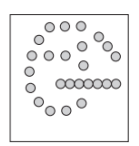

Возьми горсть бумажных кружочков из дырокола и собери на столе портрет Буратино. Расставляй кружочки - управляй ими. Рисунок из таких кружочков легко подправить. Заметь: если кружочков слишком мало, то не всегда можно догадаться, что изображено на картинке.

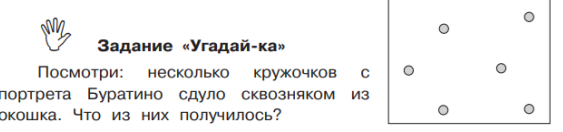

5

Добавь в картинку кружочки так, чтобы получились рыбка, ракета или что-то ещё

√ у тебя на компьютере — специальная программа для рисования.

Выбери на экране инструмент «Кисть».

Устанавливай курсор мыши в нужные точки экрана и с помощью нажатия на левую кнопку мыши расставляй точки.<br>С помощью таких точек создай на экране портрет Бура--<br>ТИНО.

# √ Задание «Светлячки»

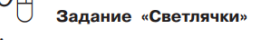

А теперь на экране, закрашенном синим цветом, расставь жёлтые точки — светлячков. Слелай их целое облачко!

Придумай сказку про ночное путешествие твоих светлячков в лесу: о том, как они встретили заблудившуюся бо-<br>лячков в лесу: о том, как они встретили заблудившуюся бо-<br>жью коровку и помогли ей добраться до дому, осветив её путь. Расскажи свою сказку ребятам в классе с помощью своего компьютерного рисунка: дорисуй на нём красную точку божью коровку.

Возьми лист синей бумаги и нарисуй на нём такой<br>же рисунок про светлячков и божью коровку. Сделай это сам,<br>без помощи взрослых: нарисуй жёлтой краской точки — светлячков, а красной точкой отметь божью коровку.

6